# Министерство образования и науки Российской Федерации Федеральное государственное бюджетное образовательное учреждение высшего профессионального образования «Владимирский государственный университет имени Александра Григорьевича и Николая Григорьевича Столетовых»  $(BJITY)$

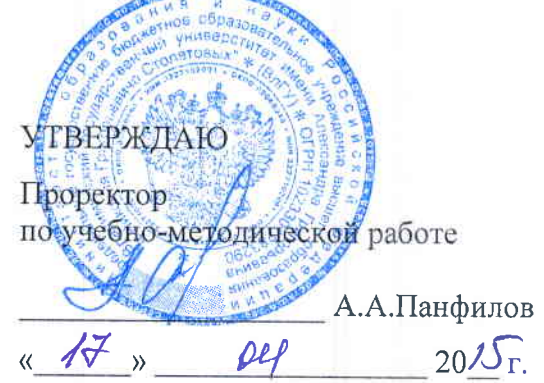

# РАБОЧАЯ ПРОГРАММА ДИСЦИПЛИНЫ

Встроенные системы (наименование дисциплины)

Направление подготовки 01.03.02 Прикладная математика и информатика

Профиль/программа подготовки Уровень высшего образования бакалавриат Форма обучения: очная

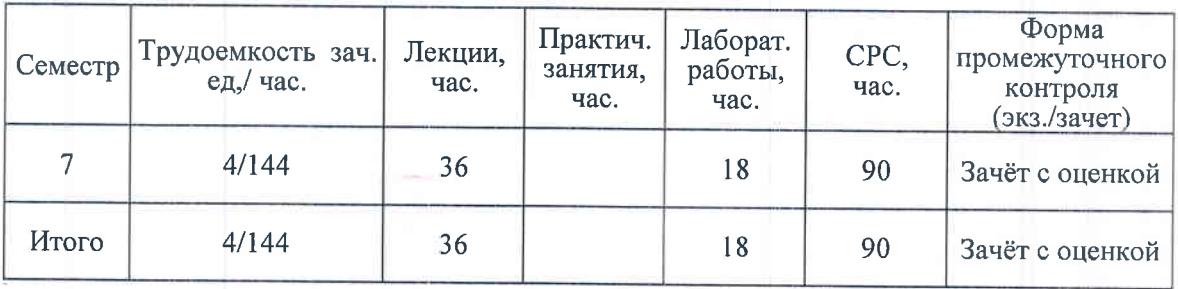

Владимир 20/5

## 1. ЦЕЛИ ОСВОЕНИЯ ДИСЦИПЛИНЫ

Целями освоения дисциплины Встроенные системы являются: изучение структуры существующих встроенных систем, позволяющих осуществлять функционирование смартфонов, планшетов и КПК, освоение методики написания программ под мобильные платформы. Наибольшее внимание в курсе уделяется системе Android, как наиболее популярной и доступной для усвоения.

Задачами дисциплины являются:

- изучение основных классов встроенных систем;
- изучение основных методов программирования встроенных систем;
- изучение сред программирования данного вида систем.
- изучение методов конфигурирования платформенных окружений.

## 2. МЕСТО ДИСЦИПЛИНЫ В СТРУКТУРЕ ОПОП ВО

Данная дисциплина относится к вариативной части ОПОП раздел Б1 дисциплины по выбору. Логически и содержательно методологически данная дисциплина связана со следующими дисциплинами «Защита информации», «Разработка кросс-платформенных приложений», «Объектно-ориентированное программирование». Для освоения данной дисциплины требуется наличие у студентов фундаментальных знаний по информатике, которые могут быть получены в рамках курсов «Основы программирования», «Языки программирования», «Объектно-ориентированное программирование». Необходимо параллельное изучение языка јаva как основного применяемого при разработке приложений.

# 3. КОМПЕТЕНЦИИ ОБУЧАЮЩЕГОСЯ, ФОРМИРУЕМЫЕ В РЕЗУЛЬТАТЕ ОСВОЕНИЯ ДИСЦИПЛИНЫ (МОДУЛЯ)

В результате освоения дисциплины обучающийся должен демонстрировать следующие результаты образования:

- способностью использовать базовые знания естественных наук, математики и информатики, основные факты, концепции, принципы теорий, связанных с прикладной математикой и информатикой (ОПК-1);

- способностью к разработке алгоритмических и программных решений в области системного и прикладного программирования, математических, информационных и имитационных моделей, созданию информационных ресурсов глобальных сетей, образовательного контента, прикладных баз данных, тестов и средств тестирования систем и средств на соответствие стандартам и исходным требованиям (ОПК-3);

- способностью осуществлять целенаправленный поиск информации о новейших научных и технологических достижениях в информационно-телекоммуникационной сети "Интернет" (далее - сеть "Интернет") и в других источниках (ПК-5).

- 1) Знать: основные способы разработки алгоритмических и программных решений в области прикладного программирования информационных и имитационных моделей (ОПК-3); методы целенаправленного поиска информации о новейших научных и технологических достижениях в сети Интернет (ПК-5).
- 2) Уметь: использовать базовые знания прикладной математики и информатики при разработке мобильных приложений (ОПК-1); разрабатывать образовательный контент, прикладные базы данных тесты и средства тестирования для мобильных

платформ (ОПК-3); осуществлять целенаправленный поиск информации о новейших технологиях и разработках в сфере портативных устройств(ПК-5).

3) Владеть: базовыми знаниями прикладной математики и информатики для программирования мобильных приложений (ОПК-1); владеть методами разработки образовательного контента и прикладных баз данных для мобильных платформ и портативных устройств (ОПК-3).

## 4. СТРУКТУРА И СОДЕРЖАНИЕ ДИСЦИПЛИНЫ (МОДУЛЯ)

Общая трудоемкость дисциплины составляет 4 зачетных единицы, 144 часов.

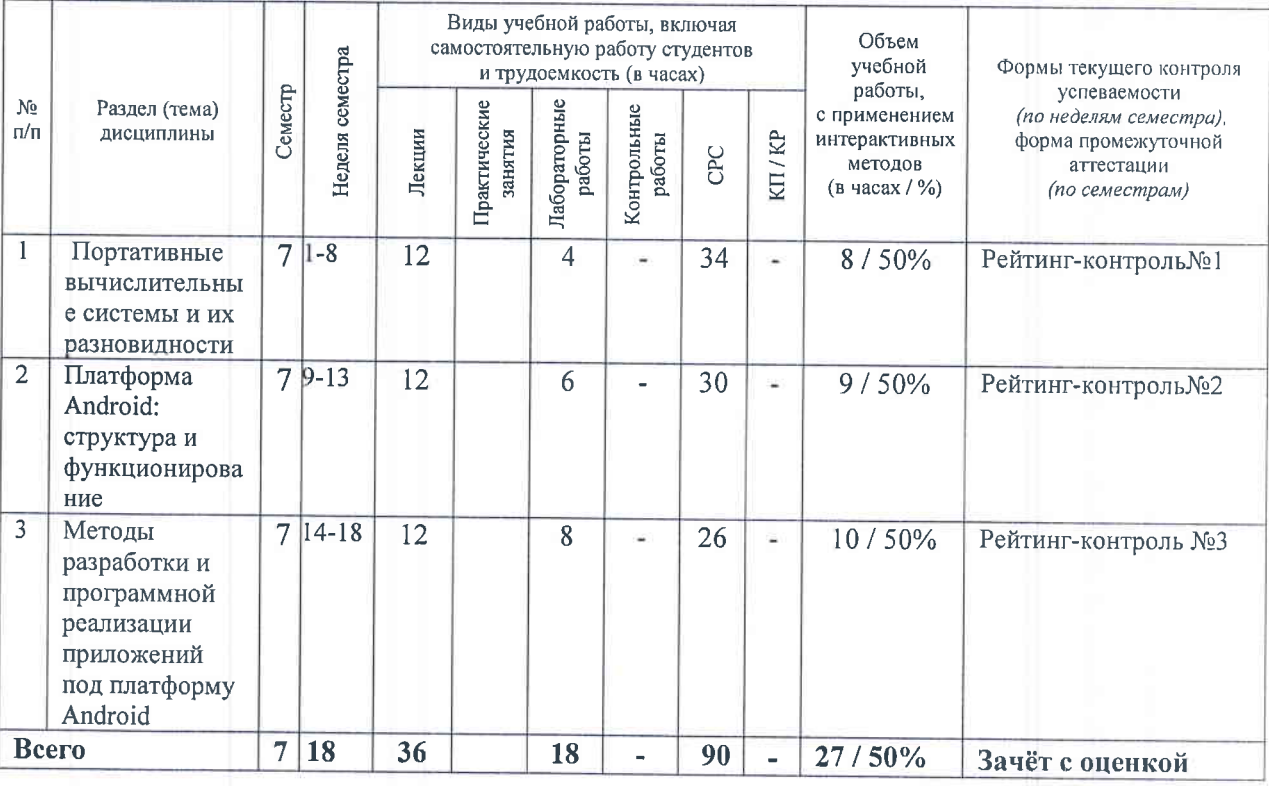

#### Тематика лекционных занятий:

# Раздел 1. Портативные вычислительные системы и их разновидности.

- 1. Понятие портативной вычислительной системы. Платформы и Операционные системы: характеристика. Классификация устройств, относящихся к портативным вычислительным системам.
- 2. Планшеты и их разновидности. Мобильные платформы: iOS, Android, Windows Phone, Rapsberry, Arduino.
- 3. История развития мобильных платформ.

# Раздел 2. Платформа Android: структура и функционирование.

- 1. Структура ядра платформы Android. Подключаемые библиотеки, Уровни управления службами.
- 2. Структура проекта под Android. АРІ. Ресурсы и функции виджетов. События: виды и методы задания
- 3. Мобильные процессоры и их применение в Android.
- 4. Root: виды, методы получения, правила безопасности.

Раздел 3. Методы разработки и программной реализации приложений под платформу Android.

- 1. Методы программирования графических объектов в Android.
- 2. Методы программирования анимации в приложениях под Android.
- 3. Методы создания баз данных и внедрения Google-карт в мобильное приложение.

#### Тематика лабораторных занятий.

- 1. Изучение среды программирования Eclipse IDE. Создание AVD(2ч.)
- 2. Создание приложения под Android (2ч.)
- 3. Установка приложения на реальное устройство. (2ч.)
- 4. Изучение программного интерфейса приложений: кнопки (2ч)
- 5. Изучение программного интерфейса приложения: разметка Grid Layout(2ч.).
- 6. Изучение программного интерфейса приложения: меню (2ч).
- 7. Изучение программного интерфейса приложения: диалоговые окна(2ч.)
- 8. Изучение методов программирования графических и анимированных объектов  $(24)$
- 9. Изучение методов программирования баз данных (2ч.)

#### 5. ОБРАЗОВАТЕЛЬНЫЕ ТЕХНОЛОГИИ

В данной дисциплине используются следующие методы обучения:

• лекционно-семинарская система обучения (традиционные лекционные и лабораторные занятия);

• метод проектов (разработка и реализация на лабораторных работах основных этапов жизненного цикла проекта - анализ, проектирование, разработка и реализация решения задачи);

• обучение в малых группах (выполнение лабораторных работ в группах из двух или трёх человек);

• технология развития критического мышления (прививание студентам навыков критической оценки разработанных ими алгоритмов);

мультимедиа-технологии (проведение лекционных и практических занятий с использованием проектора и различных мультимедиа устройств).

### Рейтинговая система обучения

Рейтинг-контроль проводится три раза за семестр. Он предполагает оценку суммарных баллов по следующим составляющим: баллы на контрольных занятиях; качество выполнения домашних типовых заданий, рассматриваемых на практических занятиях. Распределение баллов по контрольным мероприятиям определяется лектором, ведущим дисциплину.

# 6. ОЦЕНОЧНЫЕ СРЕДСТВА ДЛЯ ТЕКУЩЕГО КОНТРОЛЯ УСПЕВАЕМОСТИ, ПРОМЕЖУТОЧНОЙ АТТЕСТАЦИИ ПО ИТОГАМ ОСВОЕНИЯ ДИСЦИПЛИНЫ И УЧЕБНО-МЕТОДИЧЕСКОЕ ОБЕСПЕЧЕНИЕ САМОСТОЯТЕЛЬНОЙ РАБОТЫ СТУДЕНТОВ

Текущий контроль успеваемости проводится по всем видам занятий с использованием рейтинговой системы.

А. Вопросы для рейтинг-контроля. Вопросы для рейтинг-контроля№1.

1. Объясните аббревиатуру ПВС

2. Какие из перечисленных систем относятся к портативным выберите несколько вариантов):

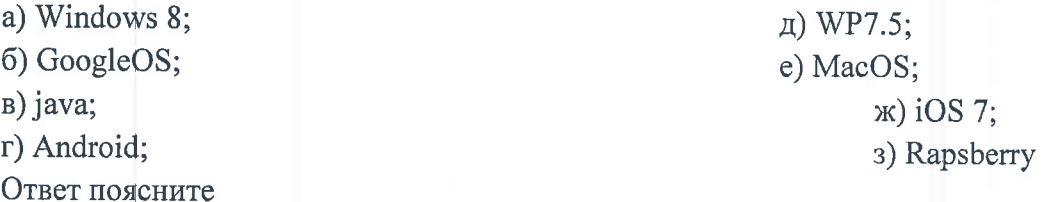

3. Какая из перечисленных сред применяется для разработки программного обеспечения для Windows Phone 7:

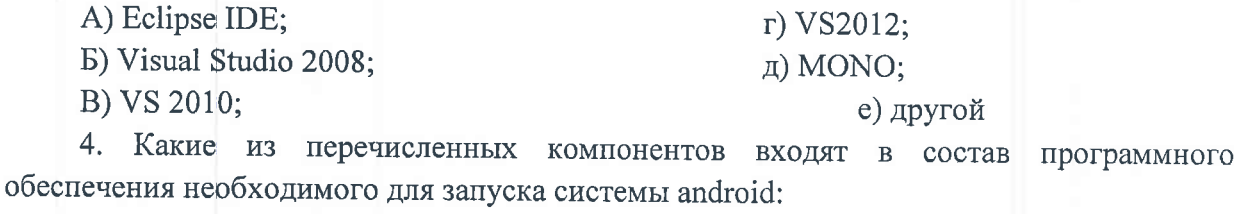

A) Android SDK; E) JDK SE;

г) AVD Manager; д) Eclipse;

ж) Eclipse IDE for Java

B) JDK EE; e) Eclipse IDE for Java EE Developers;

 $\Gamma$ ) DDMS; Developers.

5. Перечислите виды программируемых микрокомпьютеров.

6. Дайте характеристику структуры ядра iOS.

7. Дайте сравнительную характеристику смартфонов и КПК.

8. Дайте определение понятию «трансформер».

9. Дайте определение понятию «UMPC».

10. Дайте определение понятию «SlatePC».

## Вопросы для рейтинг-контроля№2.

1. Расшифруйте аббревиатуру SVA в iOS

2.Запишите код на языке swift для описания контроллера кнопки в приложении на iOS

3. Какая из перечисленных сред применяется для разработки программного обеспечения для iOS:

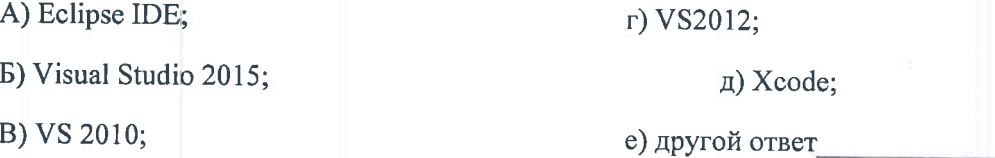

4. Какие из перечисленных компонентов входят в состав программного обеспечения необходимого для программирования под iOS:

A) Android SDK: r) iOS Simulator; **E**) Xcode: д) Xcode SDK; B) Xamarine;  $e)$  LLVM; Γ) Cocoa Layer; ж) Core Data.

5. Дайте определение понятию «планшетный ПК»

#### 6. Напишите код для java-файла для работы метода «OnClickListener»

7. В приведенном ниже фрагменте xml-файла найдите допущенные ошибки и объясните, как они влияют на запуск приложения.

 $\leq$ code class = "xml">

 $\leq$ ?xml version="1.0" encoding= "utf-8"?>

xmlns: android ="http:// schemas.android.com/apk/res/android">

<Linear Layout>

Android:id="@id/layout"

androidOrientation="vertical"

android: layout height= wrapContent

android: layout width  $=$  fillparent

<Text View

android: layout width="match parent"

android: layout\_height="wrap\_content"

android Text = "Hello"/>

```
\triangleright
```
 $\langle \text{code}\rangle$ 

8. Запишите код для java-файла, позволяющий считывать строку html\_string из ресурса и помещать её в текстовый вид.

#### Вопросы для рейтинг+контроля№3.

- 1. Расшифруйте аббревиатуру АDT
- $2.$ Запишите код XML-файла для виджета «CheckBox».

3. Какие из перечисленных компонентов входят в состав программного обеспечения необходимого для запуска системы android:

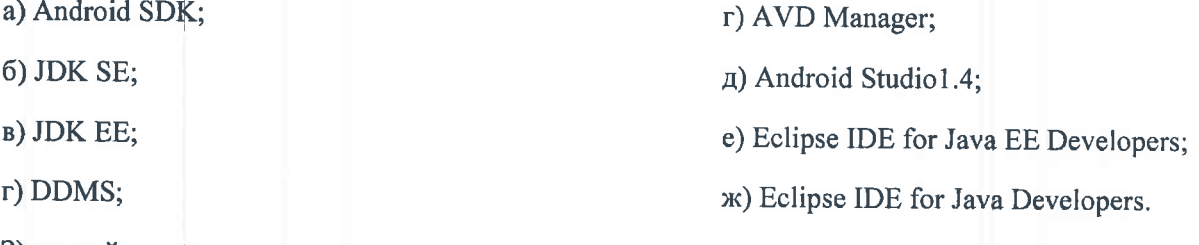

3) другой ответ

4. Напишите код для java-файла для работы метода «OnClickListener»

5. В приведенном ниже фрагменте xml-файла найдите допущенные ошибки и объясните, как они влияют на запуск приложения.

 $\leq$ code class = "xml">

 $\langle$ ?xml version="1.0" encoding= "utf-8"?>

xmlns: android = "http:// schemas.android.com/apk/res/android">

<Linear Layout>

Android:id="@id/layout"

androidOrientation="vertical"

android: layout height= wrapContent

android: layout width  $=$  fillparent

<Text View

android: layout width="match parent"

android: layout height="wrap content"

android Text = "Hello" $\gamma$ 

 $\triangleright$ 

 $<$ /code>

6. Напишите код для јаva-файла для создания меню

7. Выберите правильный вариант ответа, на следующее утверждение «Для задания меню программным путём используется команда...»:

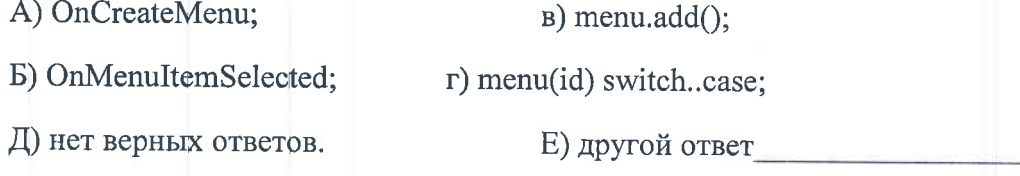

8. Напишите код для xml-файла strings.xml, в котором должно быть указано, что: разметка экрана FrameLayout, на экране расположены две кнопки, выровненные по ширине экрана, текст кнопок - «Вход», «Выход», кнопка выход обозначена пиктограммой, цвет экрана синий, цвет кнопок -зеленый, оранжевый.

#### Б. Вопросы зачёту с оценкой

1. Виды и сфера применения портативных вычислительных систем.

2. Платформа и архитектура современных портативных вычислительных систем.

 $3<sub>1</sub>$ Системные требования  $\bf K$ устройствам, использующим портативные вычислительные системы.

4. Планшеты, смартфоны, КПК: особенности функционирования, системные характеристики, аппаратные платформы.

 $5.$ Windows Операционная система Phone  $7.8:$ структура, особенности функционирования, основные компоненты.

6. Язык программирования C# для платформы Windows Phone 7,8. Среда программирования.

7. Платформа Android: структура, аппаратные особенности. особенности функционирования.

8. Программное обеспечение для платформы Android.

9. Android- приложение: основные компоненты.

10. Среда разработки Eclipse IDE для программирования устройств на платформе Android.

11. Эмулятор виртуальных устройств Android Virtual Device: создание, запуск, устранение проблем при запуске.

12. Структура Android-проекта.

13. Системные службы платформы Android.

14. Процессы в ОС Android.

15. Виды деятельности в ОС Android.

16. Разработка интерфейса пользователя: файл разметки и редактор разметки.

17. Типы разметки и их характеристики.

18. Тип разметки FrameLayout: свойства и характеристики.

19. Тип разметки LinearLayout: свойства и характеристики.

20. Тип разметки TableLayout: свойства и характеристики.

21. Виджеты графического интерфейса: понятие, свойства, практическое применение при разработке программного обеспечения.

22. Текстовые поля.

23. Кнопки графического интерфейса ОС Android.

24. Индикатор ProgressBar: свойства и функции.

25. Средства отображения графики.

26. Уведомления в ОС Android.

27. Диалоговые окна в ОС Android.

28. Диалоговое окно AlertDialog: свойства и применение в android-приложении.

29. Диалоговое окно DatePickerDialog: свойства и применение.

30. Диалоговое окно TimePickerDialog: свойства и применение.

31. Меню в android-приложении.

32. Меню выбора опций.

33. Меню со значками.

34. Расширенное меню.

35. Контекстное меню.

36. Подменю.

37. Понятие класса. Классы графики в android-проектах.

38. Файл AndroidManifest.xml: структура, java- компоненты, содержание.

39. Система DDMS: назначение, применение при запуске Android-проекта.

40. Android SDK: компоненты, применение.

41. Мультимедиа в ОС Android.

42. Структура ядра ОС Android.

43. Применение языка java при разработке приложений для системы Android/

44. Методы хранения данных в ОС Android.

45. Основные методы доступа к данным в системе Android.

46. Чтение и запись текстовых файлов и файлов изображений.

47. Предпочтения в ОС Android.

48. Ориентация экрана мобильного устройства: задание деятельности.

49. Передача данных между деятельностями.

50. Создание анимированных объектов в Android.

51. Взаимодействие с аппаратными средствами мобильного устройства в ОС Android.

52. Структура и разновидности микрокомпьютеров Arduino.

53. Структура и классификация микрокомпьютеров Rapsberry.

54. Уязвимости в Android. Методы защиты данных.

#### В. Самостоятельная работа

Самостоятельная работа по дисциплине представлена в нескольких видах:

А) изучение теоретического материала для подготовки к рейтингу и экзамену (литературные источники);

Б) решение практических задач по определению уязвимостей информационных систем (разработка программ).

Порядок выполнения самостоятельной работы следующий: все задания вида А проверяются в процессе выполнения заданий рейтинг-контроля и сдачи экзамена; задания группы Б предусматривают несколько уровней оценки: (оптимизация программного кода, интерфейс программы (консольное или оконное приложение), уровень владения языком программирования). Все перечисленные параметры заданий группы Б учитываются в качестве бонусных баллов в итоговом рейтинге обучающегося. Особое внимание нужно уделить следующему разделу дисциплины:3. Методы разработки и программной реализации приложений под платформу Android. Данный раздел дисциплины формирует у обучающихся практические навыки разработки мобильных приложений, а также практического применения знаний прикладной математики и информатики при программировании графических и анимированных объектов в приложениях под мобильные платформы.

#### Вопросы для контроля самостоятельной работы:

1. Структура android-проекта: папки res и values.

2. Јаva-компоненты проекта android. Параметр com.myproject.app

3. Вычислительные операции в јауа.

4. Подключение библиотек java в проект android.

5. Файл R.java и его структура.

6. Операции сдвига и переноса разрядов в јаvа.

7. Задание классов в проекте: тип public, protected/

8. Наследование классов в јаvа.

9. Функционирование службы DDMS при запуске проекта.

10. Запуск проекта android с помощью AVD.

11. Разрешения (permissions) в Android-проекте.

12. Графический интерфейс пользователя.

13. Переключение между видами деятельности в android-проекте.

14. Службы в android. Подключение служб.

15. Редактирование файла androidmanifest.xml.

16. Структура файла strings.xml.

17. Создание меню в android-проекте.

18. Установка приложения на мобильное устройство.

19. Компиляция проекта в арк файл.

20. Структура папки gen в android-проекте.

21. Структура программного кода в Arduino.

22. Структура программного кода в Rapsberry.

23. Язык Wiring: основные конструкции программного кода.

24. Методы программирования в Rapsberry с помощью #bash.

25. Интенты: понятие, виды, применение в программном коде приложений.

## 7. УЧЕБНО-МЕТОДИЧЕСКОЕ И ИНФОРМАЦИОННОЕ ОБЕСПЕЧЕНИЕ ДИСЦИПЛИНЫ (МОДУЛЯ)

### а) основная литература:

1. Разработка мобильных приложений: Учебное пособие / Соколова В.В. - Томск: Изд-во Томского политех. университета, 2014. - 176 с.: ISBN 978-5-4387-0369-3

2. Современная автоматика в системах управления технологическими процессами: Учеб. пос. / В.П. Ившин, М.Ю. Перухин - М.: НИЦ Инфра-М, 2013 - 400 с.

3. Архитектура ЭВМ: Учебное пособие / В.Д. Колдаев, С.А. Лупин. - М.: ИД ФОРУМ: НИЦ ИНФРА-М, 2014. - 384 с.: ISBN 978-5-8199-0373-5

### б) дополнительная литература:

1. Непомнящий, О. В. Проектирование сенсорных микропроцессорных систем управления [Электронный ресурс] : Монография / О. В. Непомнящий, Е. А. Вейсов. -Красноярск: Сибирский федеральный ун-т, 2010. - 149 с. - ISBN 978-5-7638-1985-4.

2. Балуев, Д. Секреты приложений Google [Электронный ресурс] / Денис Балуев. - М.: Альпина Паблишерз,. - 287 с. - ISBN 978-5-9614-1274-1

3. Муртазин, Э. От «кирпича» до смартфона: Удивительная эволюция мобильного телефона [Электронный ресурс] / Эльдар Муртазин. - М.: Альпина Паблишер, 2014. -221 c. - ISBN 978-5-9614-1734-0

### в) периодические издания

1. Молодёжный научно-технический вестник. Архив номеров. // Режим доступа: http://sntbul.bmstu.ru/keywords/688501/index.html

2. RETAIL&LOYALITY. Журнал о рознице и инновациях. Разработка мобильных приложений: ошибки, которые нельзя допускать//Режим доступа: http://www.retailloyalty.org/journal\_retail\_loyalty/read\_online/art171927/

3. NAUKA-RASTUDENT.RU. Электронный журнал.ISSN 2311-8814. Разработка бизнесплана мобильного приложения &WVTF.// Режим доступа: http://naukarastudent.ru/24/3073/

4. SecurityNews. Архив номеров.//Режим доступа: http://www.secnews.ru/

### в) интернет-ресурсы

1. Информационная безопасность // Режим доступа: http://protect.htmlweb.ru/p01.htm

2. Сайт разработчиков под Android. //Режим доступа: https://developer.android.com/index.html

3. Сайт разработчиков для iOS. //Режим доступа:https://developer.apple.com/

4. Сайт для разработчиков. //Режим доступа: http://developer.alexanderklimov.ru/

# 8. МАТЕРИАЛЬНО-ТЕХНИЧЕСКОЕ ОБЕСПЕЧЕНИЕ ДИСЦИПЛИНЫ (МОДУЛЯ)

В качестве материально-технического обеспечения дисциплины используются следующие средства: проектор, наборы слайдов по учебной тематике, компьютерные классы с установленным ПО: EclipseIDEcADT, AndroidStudio, VS 2012, 2013, 2015 (ауд.511б,г, 100, 122б, 106), мультимедийные аудитории.

Рабочая программа дисциплины составлена в соответствии с требованиями ФГОС ВО по направлению 01.03.02 Прикладная математика и информатика

19. I

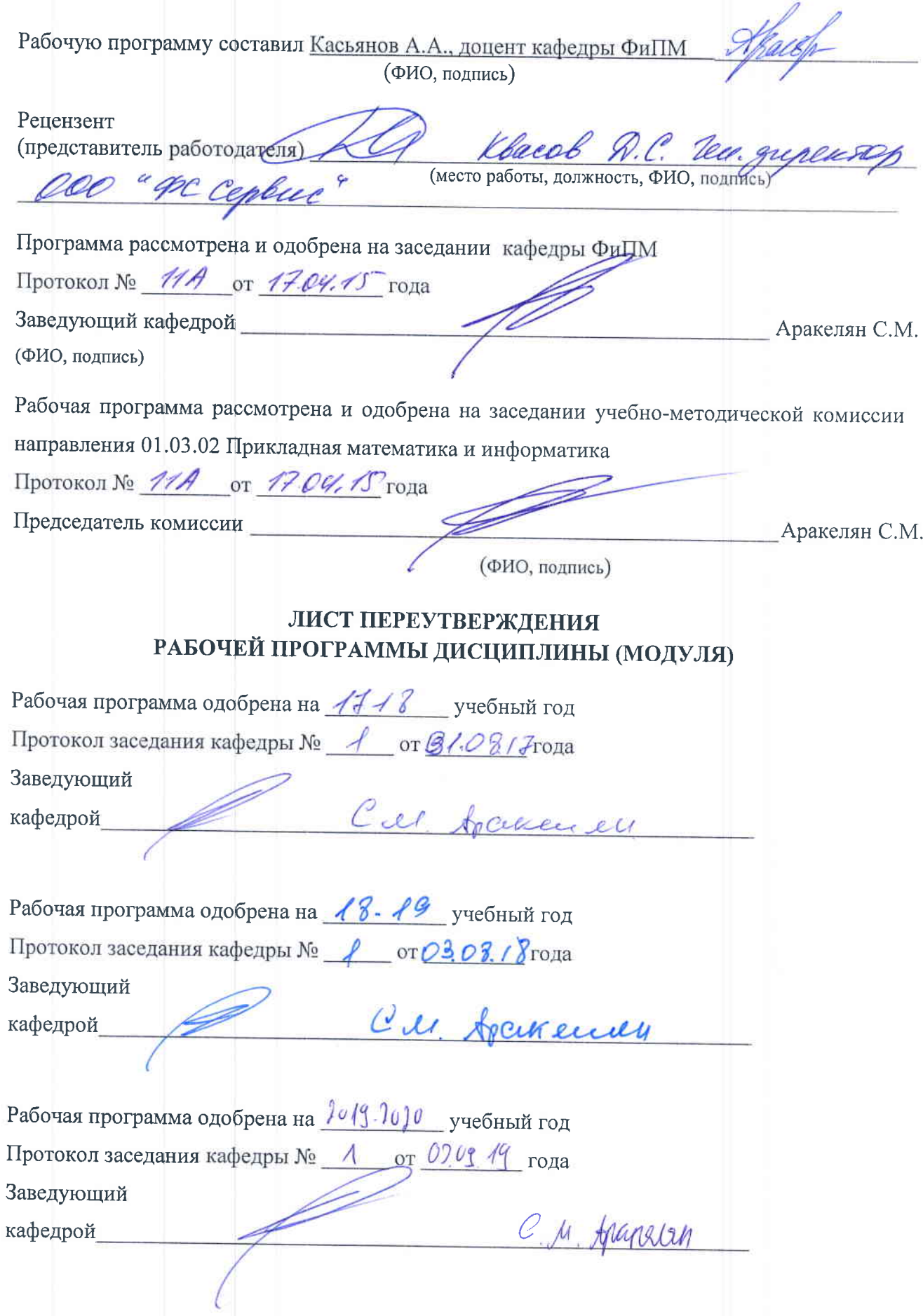